Uzaktan Eğitim Sisteminin desteklemediği dosya türleri için kaynak eklerken , lütfen aşağıdaki görselde yer alan işlemi uygulayınız.

Pdf ve mp4(video) haricindeki dosya uzantılarında (her türlü sunum, excel, word (Ptt, pptx, doc , docx, xls, xlsx, .rar vb. gibi) ) lütfen "**İndirilebilir Kaynak Olsun mu"** seçeneğini seçiniz.

Daha önce yüklemiş olduğunuz kaynaklar da öğrencileriniz tarafından görüntülenemem sorunu yaşıyprsanız ilgili kaynağa giderek **"Düzenle"** butonundan aynı işlemi yapabilirsiniz.

Eğer pdf ve mp4 kaynaklarınızın da öğrencileriniz tarafından indirilmesini istiyorsanız bu seçeneği yine seçebilirsiniz.

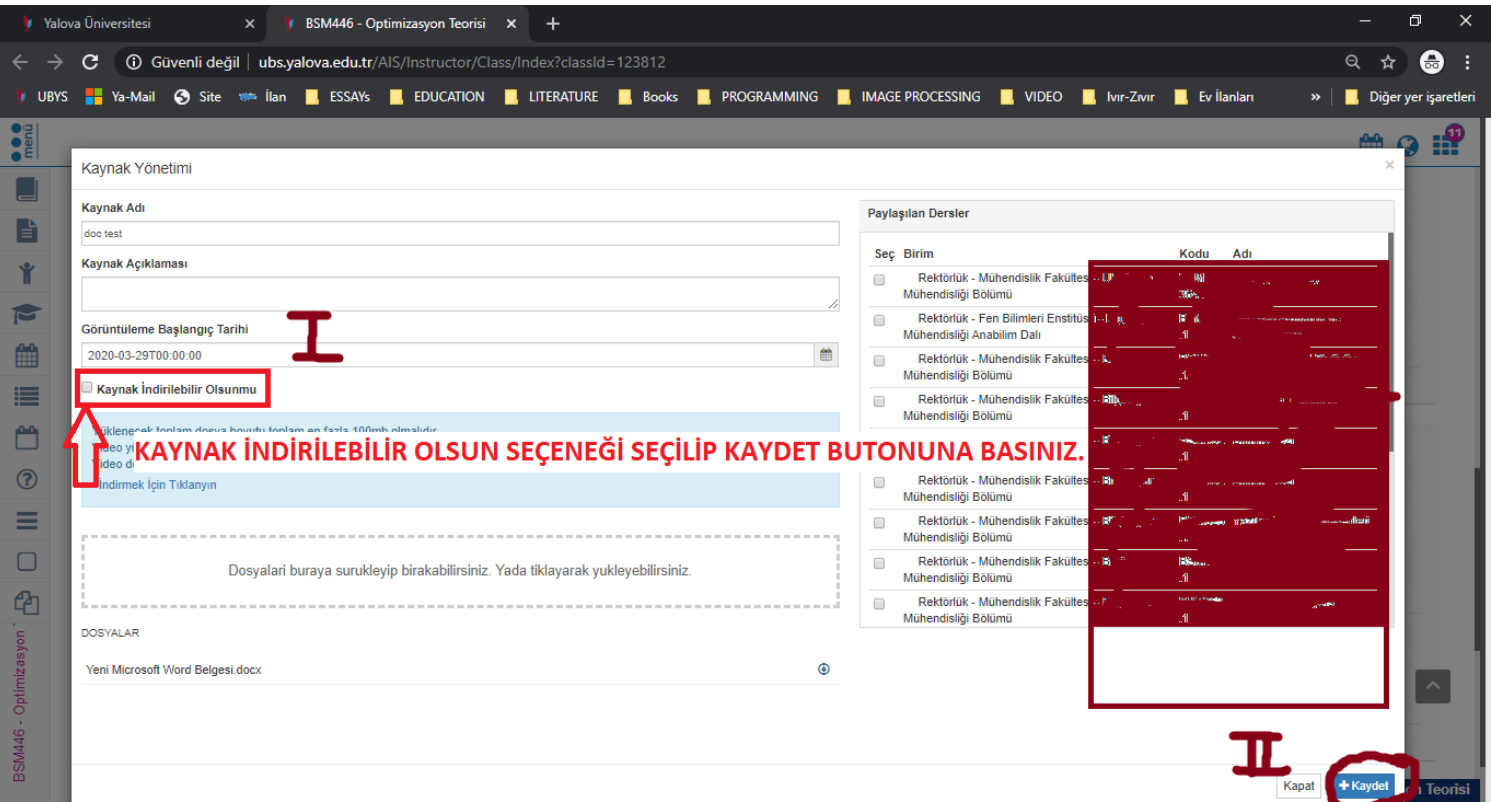